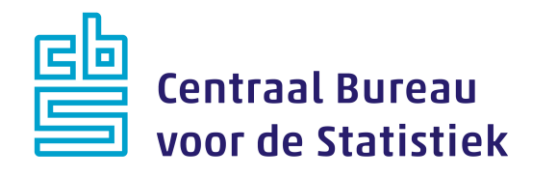

## **Belevingen 2022**

**Jeanne Heil & Loes Muijsers**

Versie: 1.12 Datum: 1-2-2022

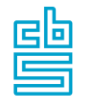

## **Blokkenschema**

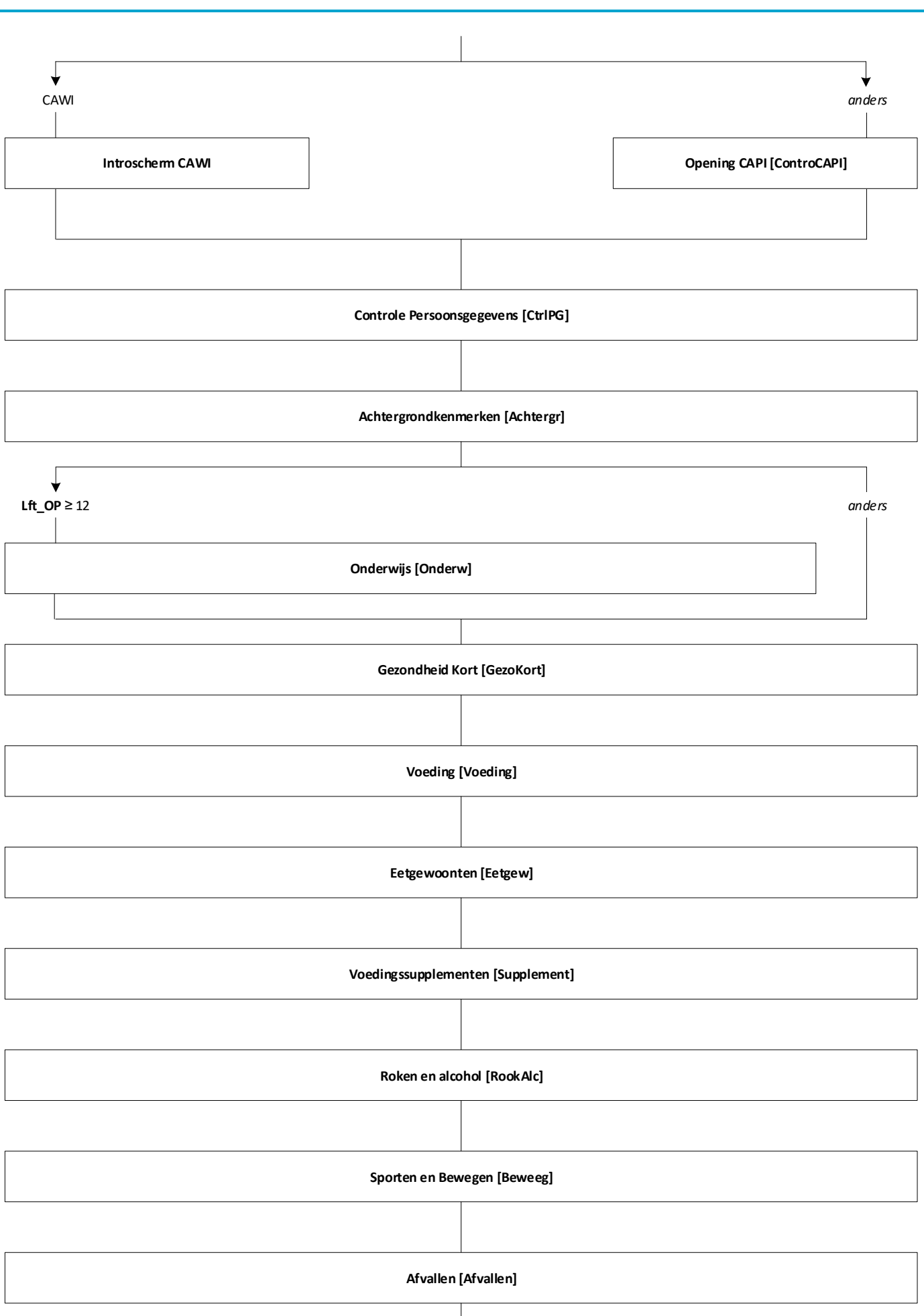

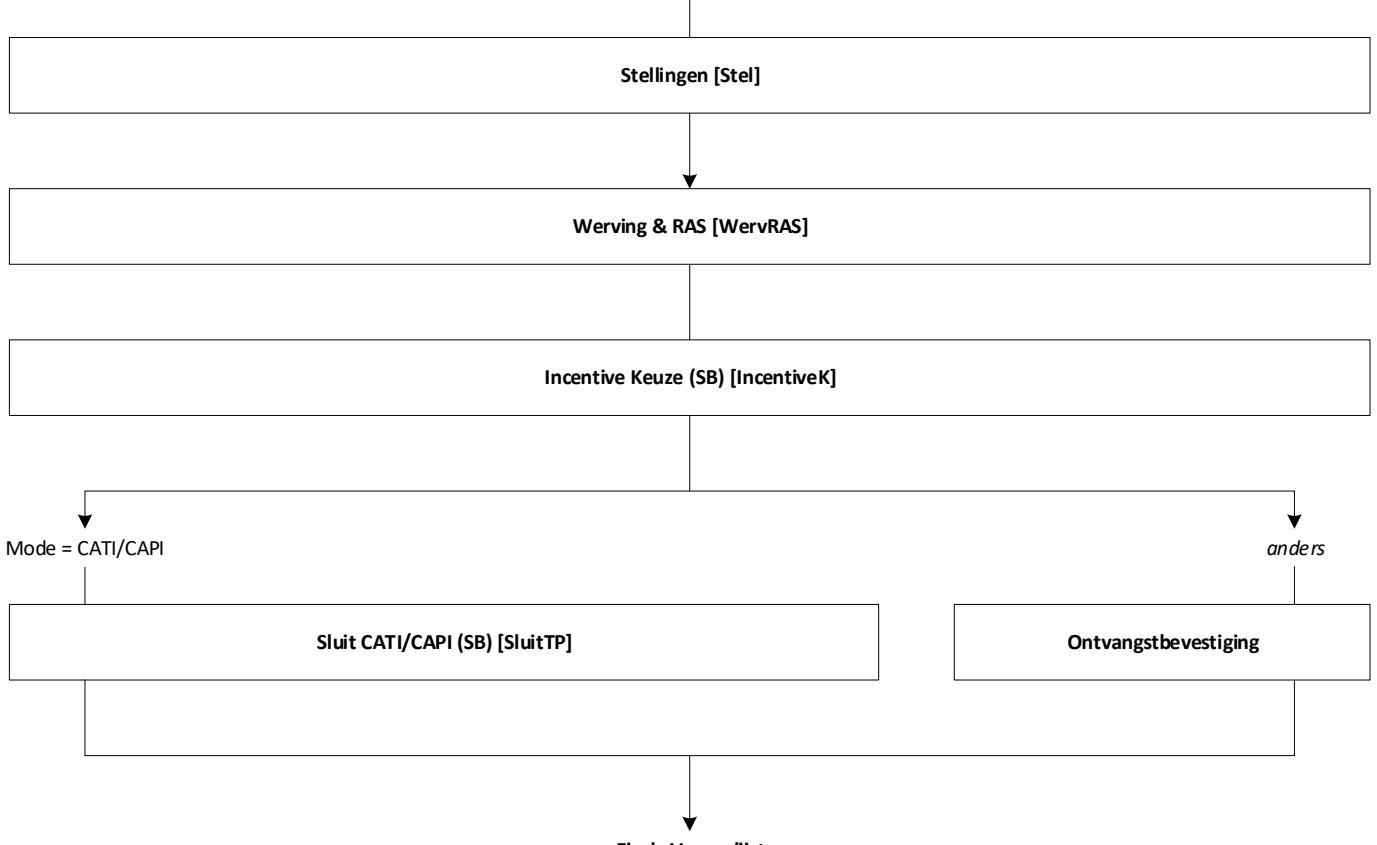

 $\overline{\phantom{a}}$ 

**Einde Vragenlijst**

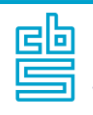

## **Blok Opening CAPI (SB)** [ControCapi]

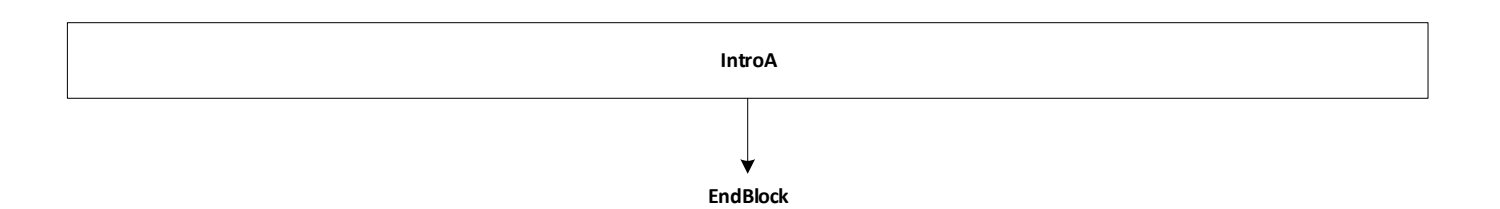

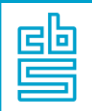

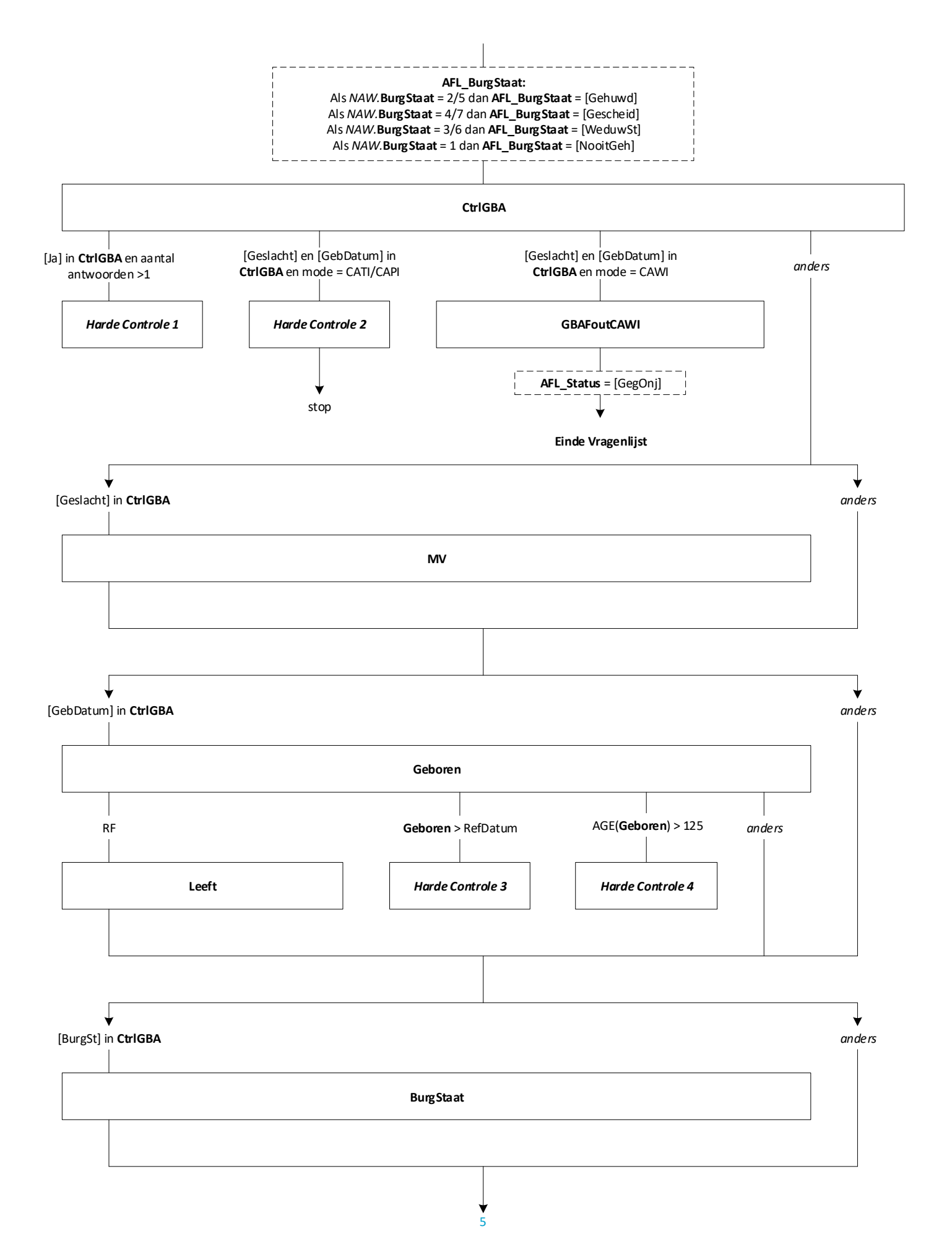

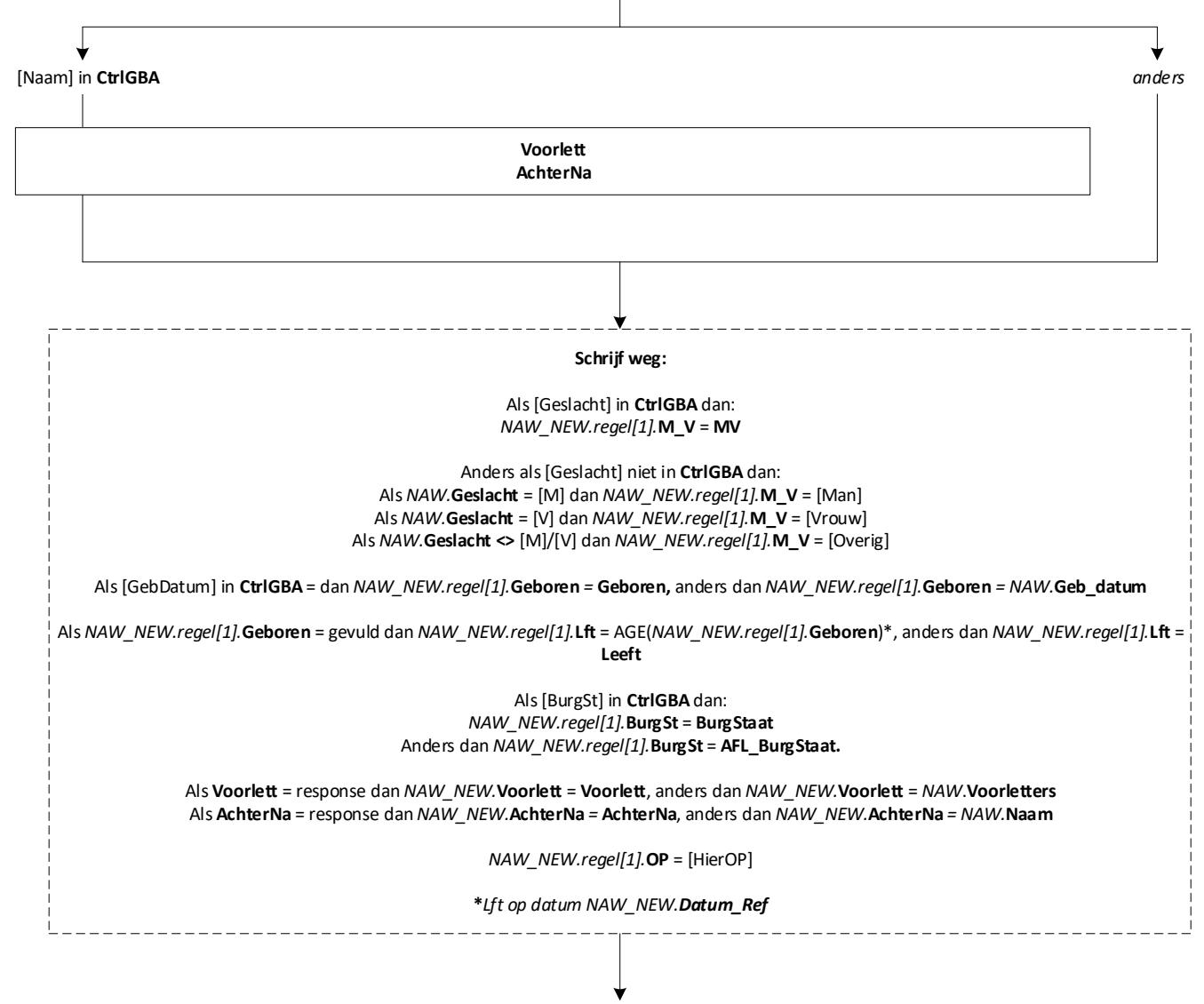

**EndBlock**

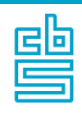

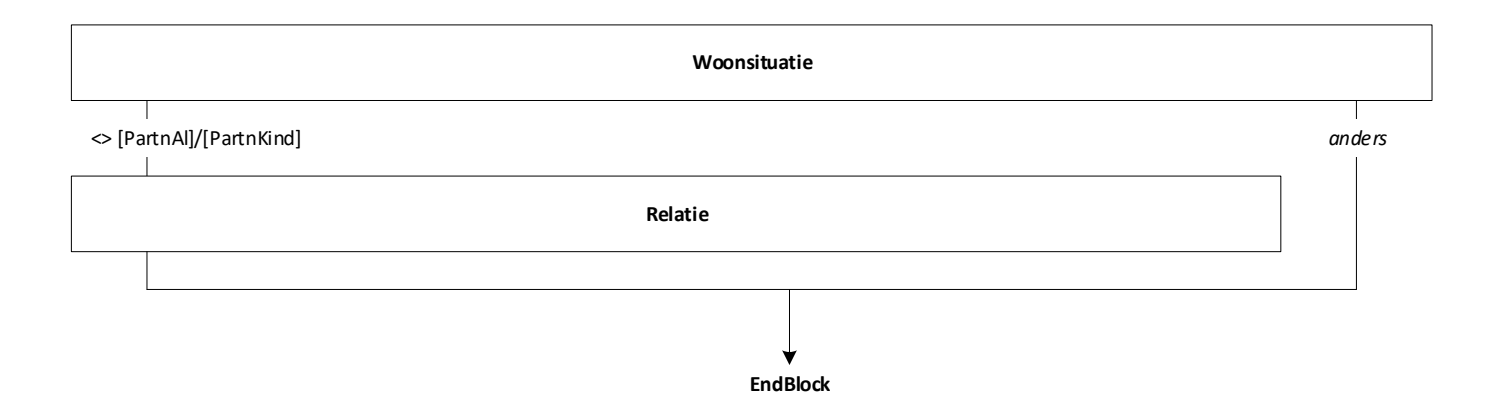

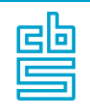

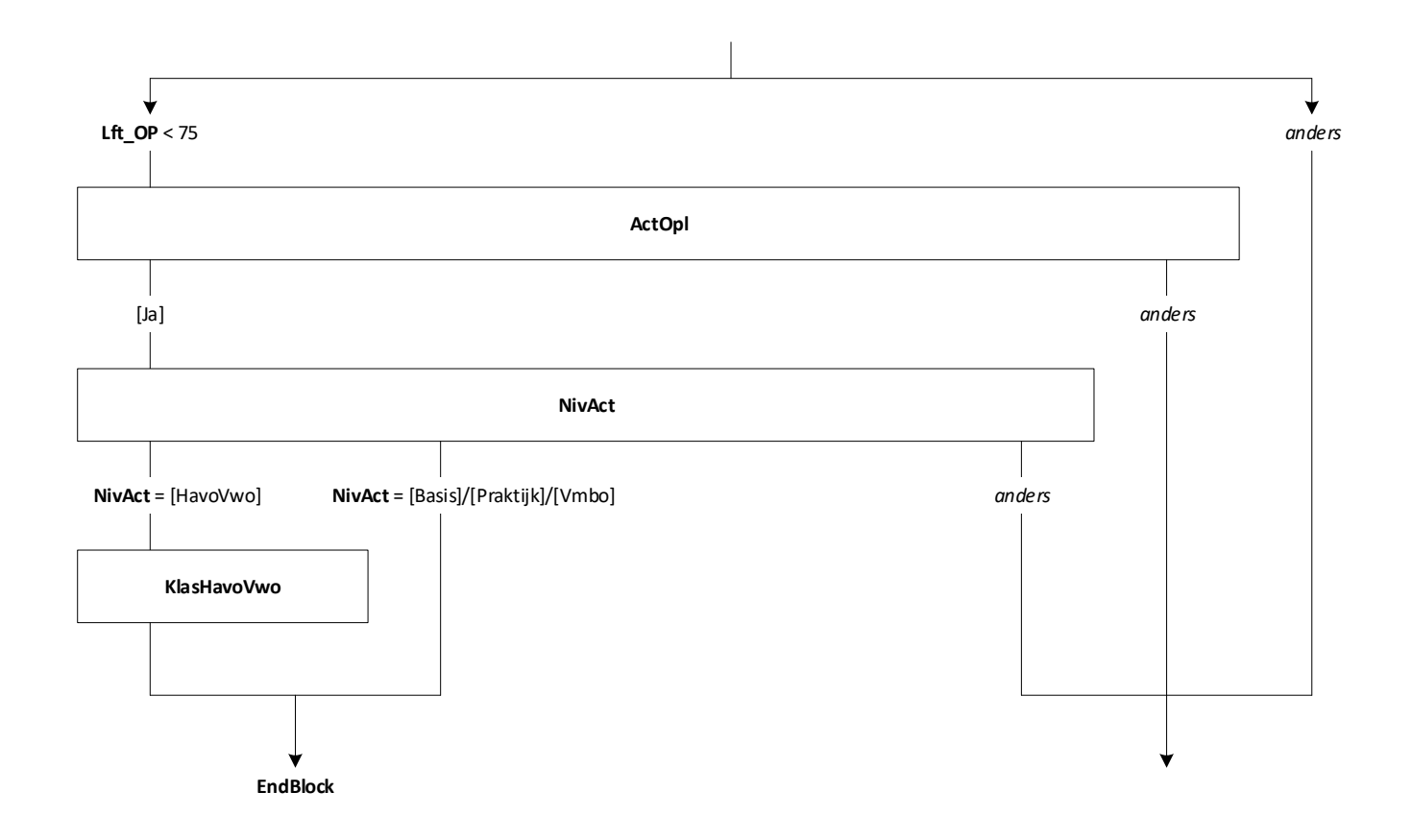

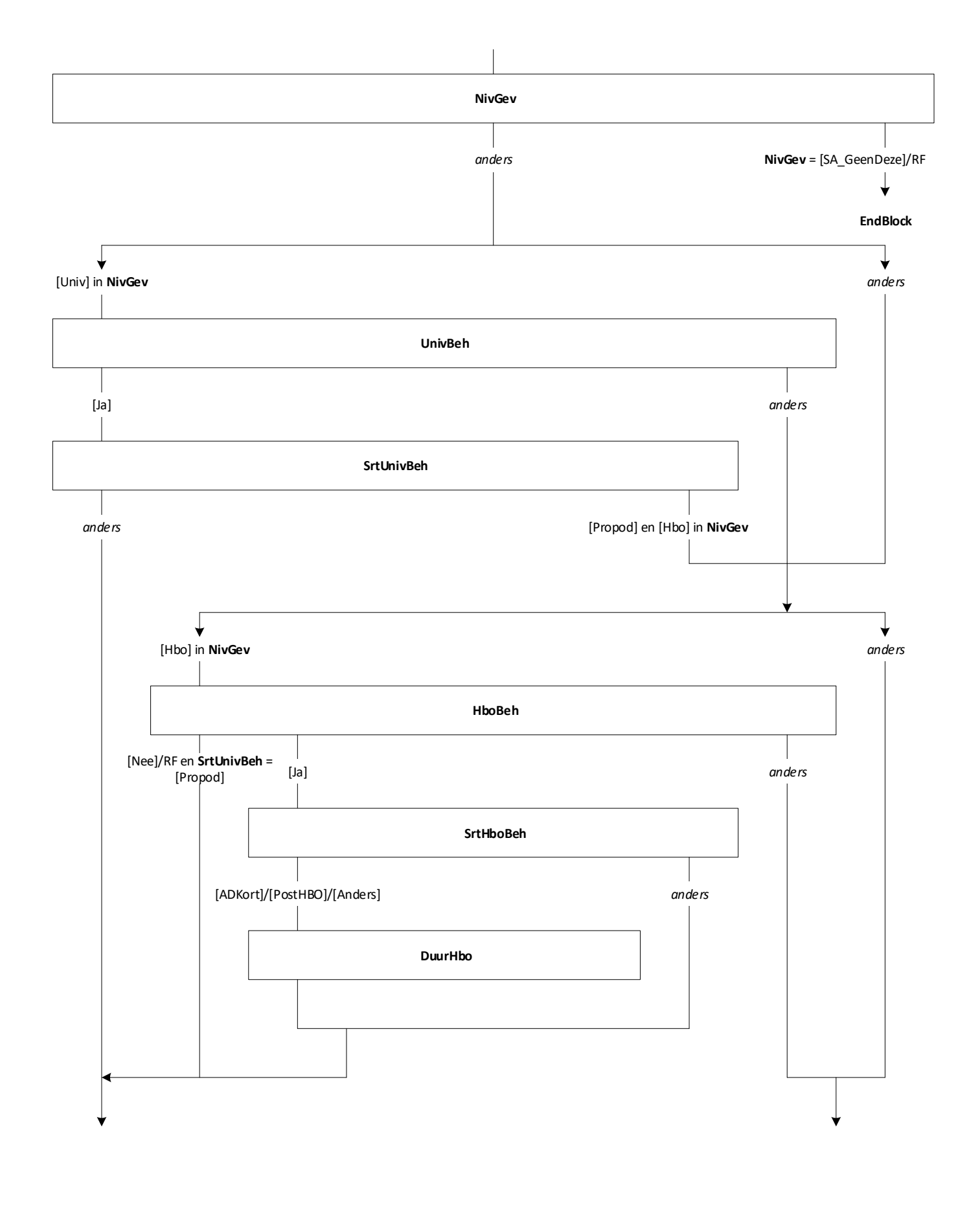

9

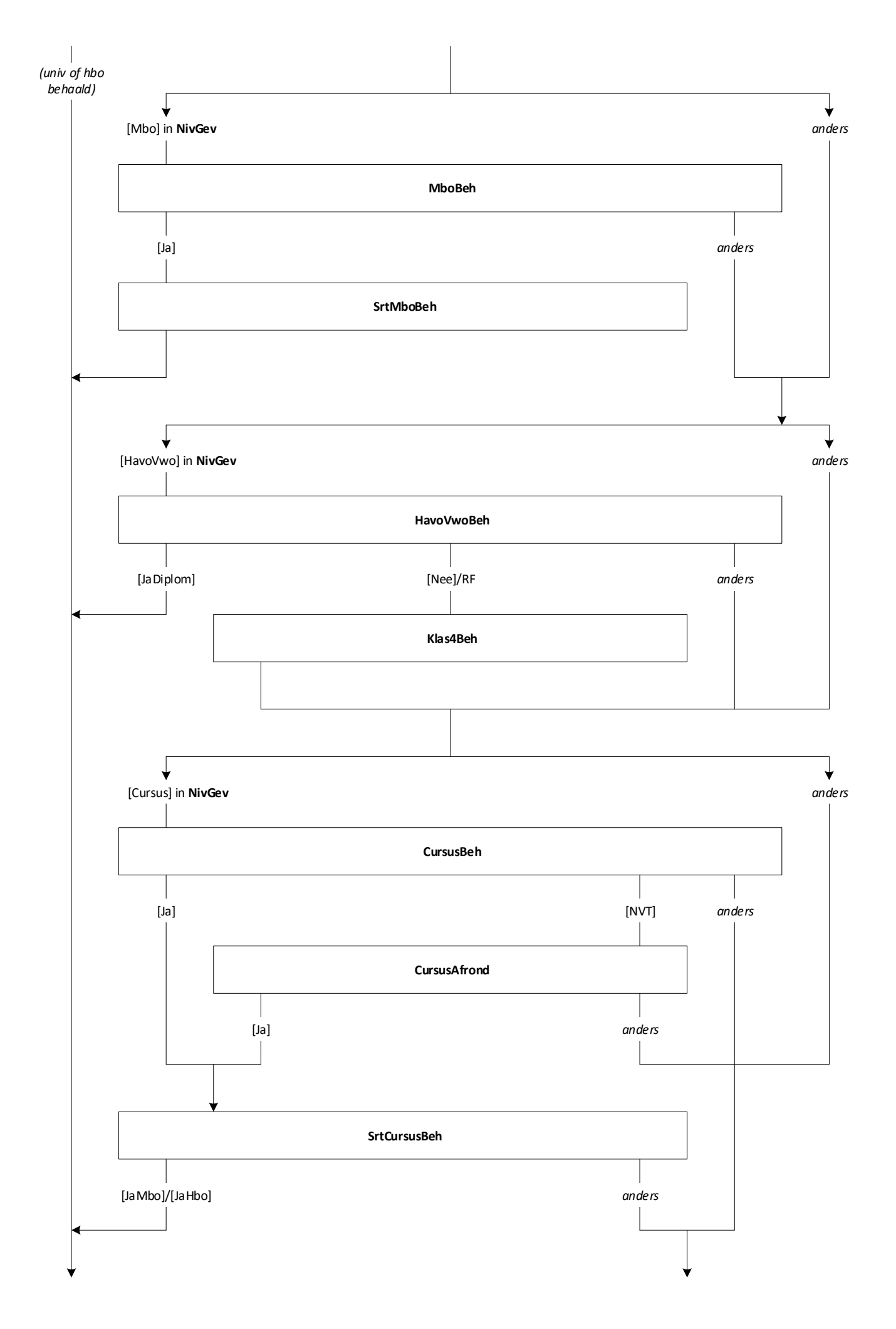

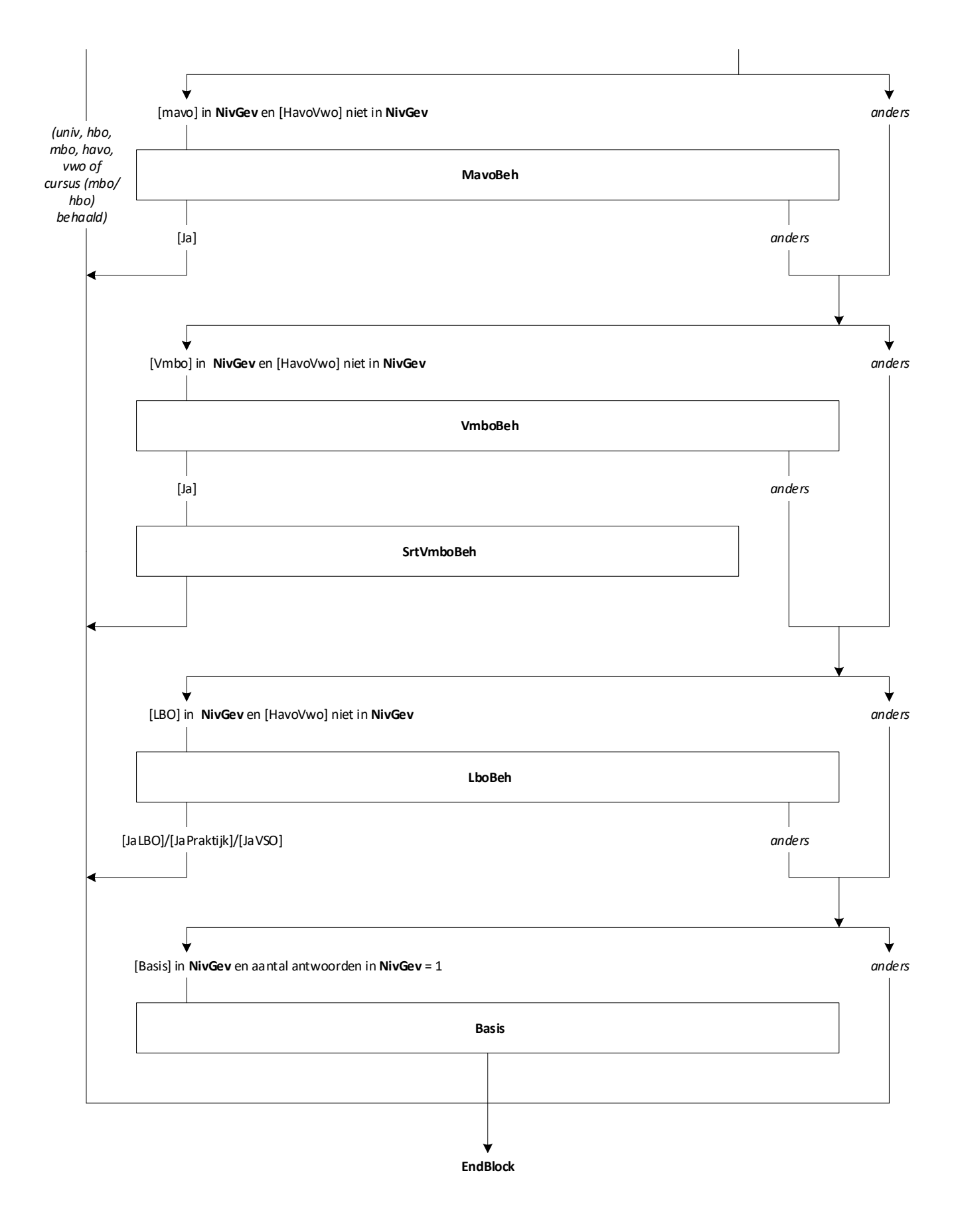

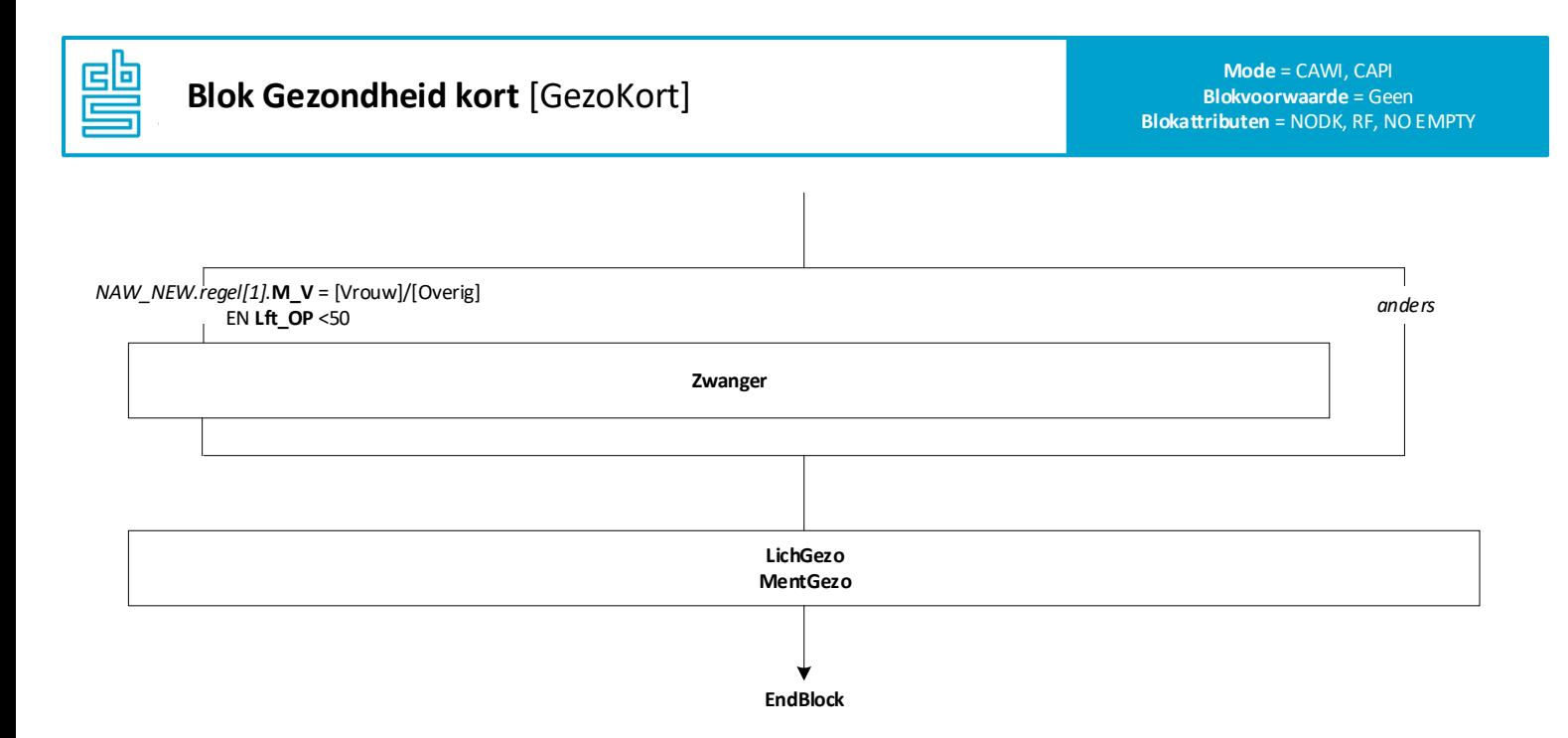

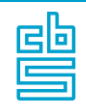

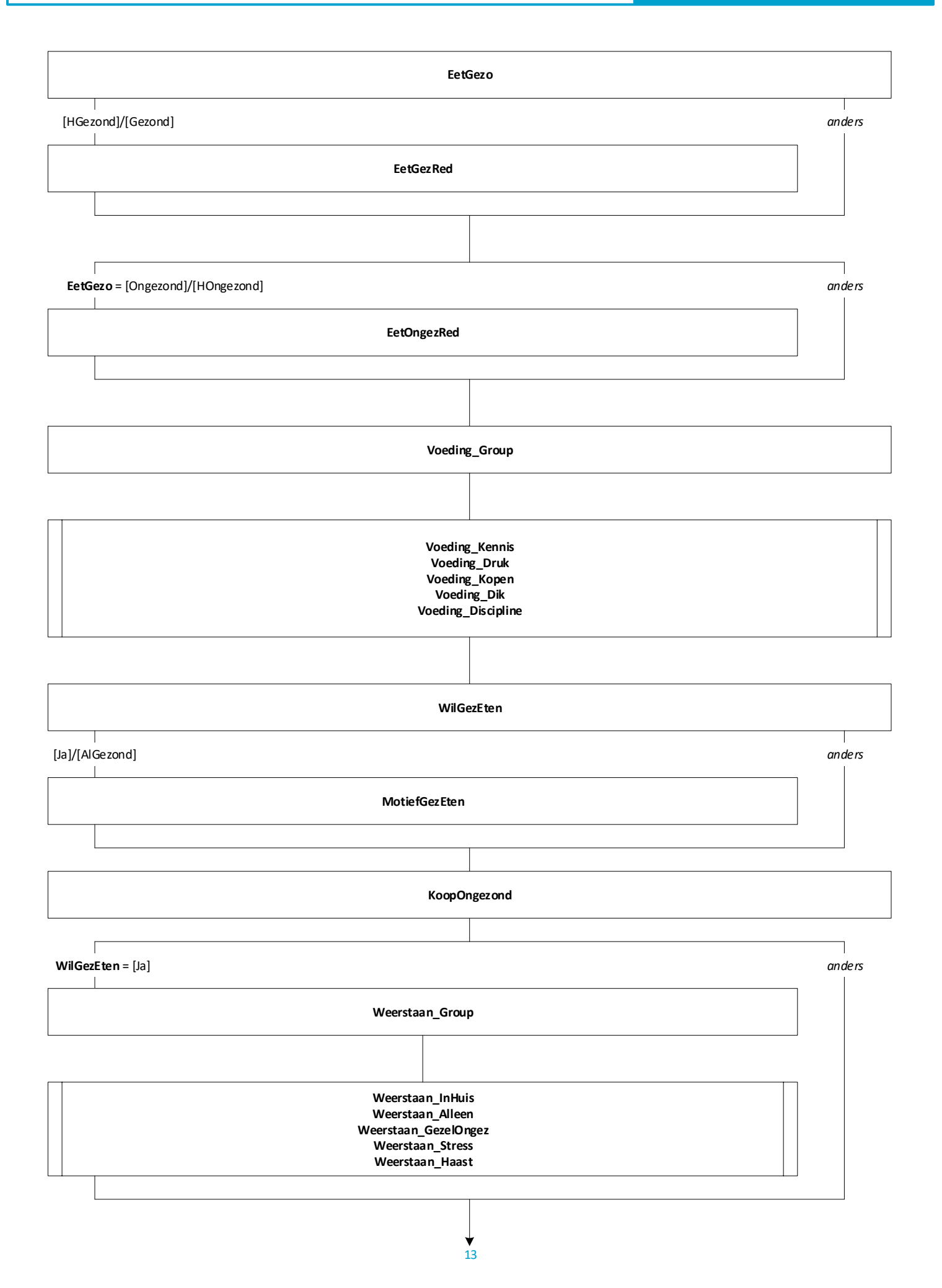

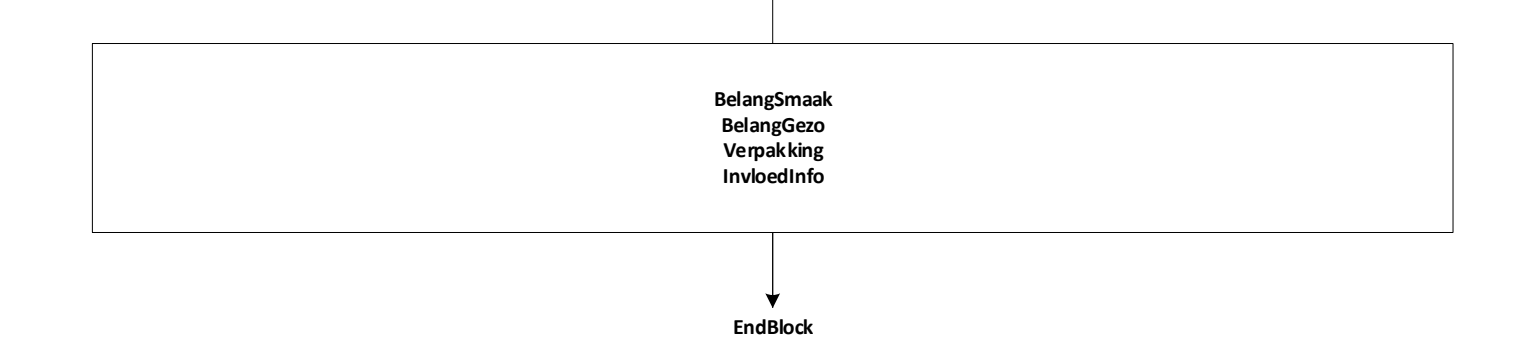

 $\overline{\phantom{a}}$ 

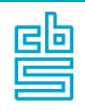

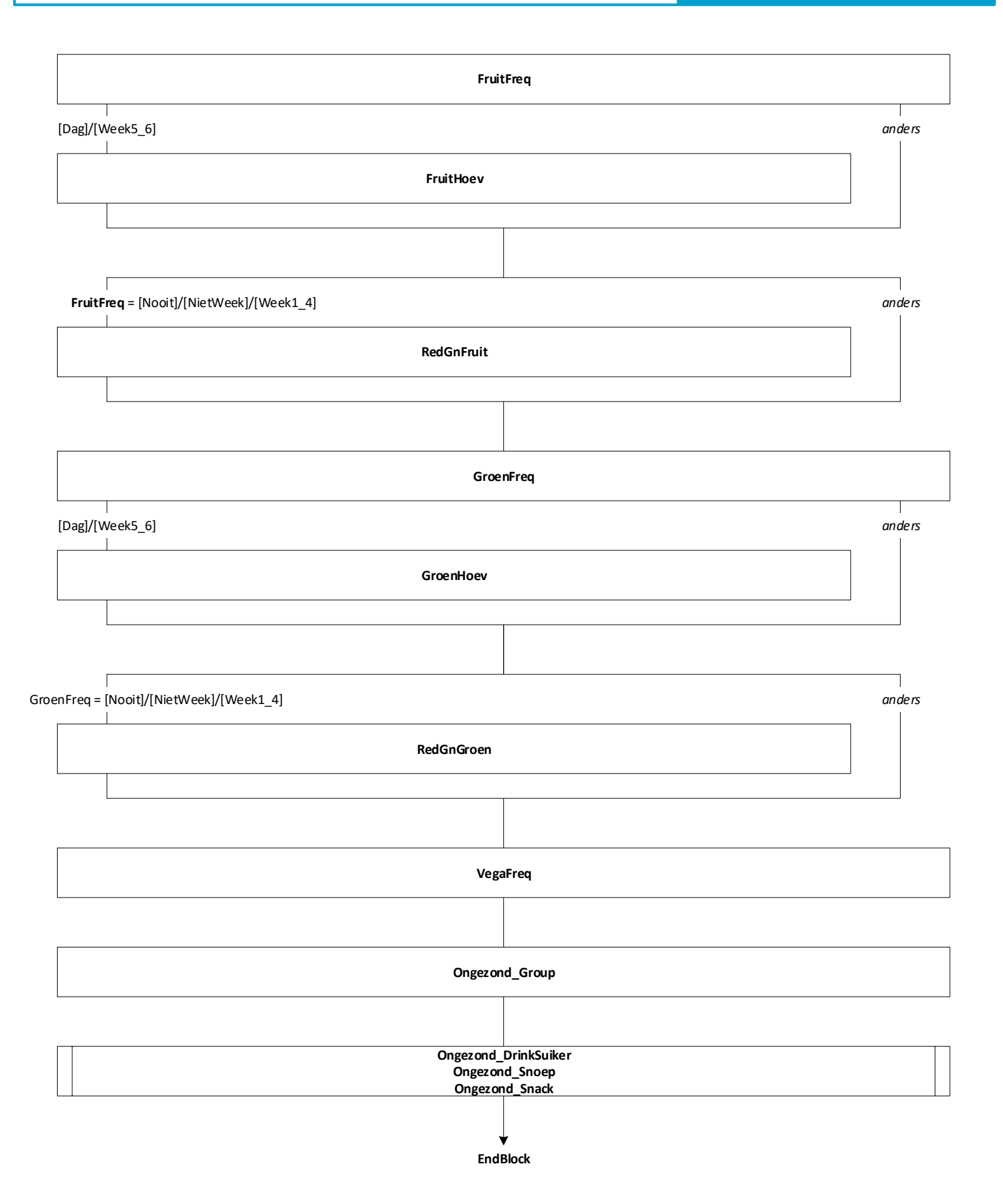

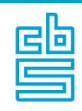

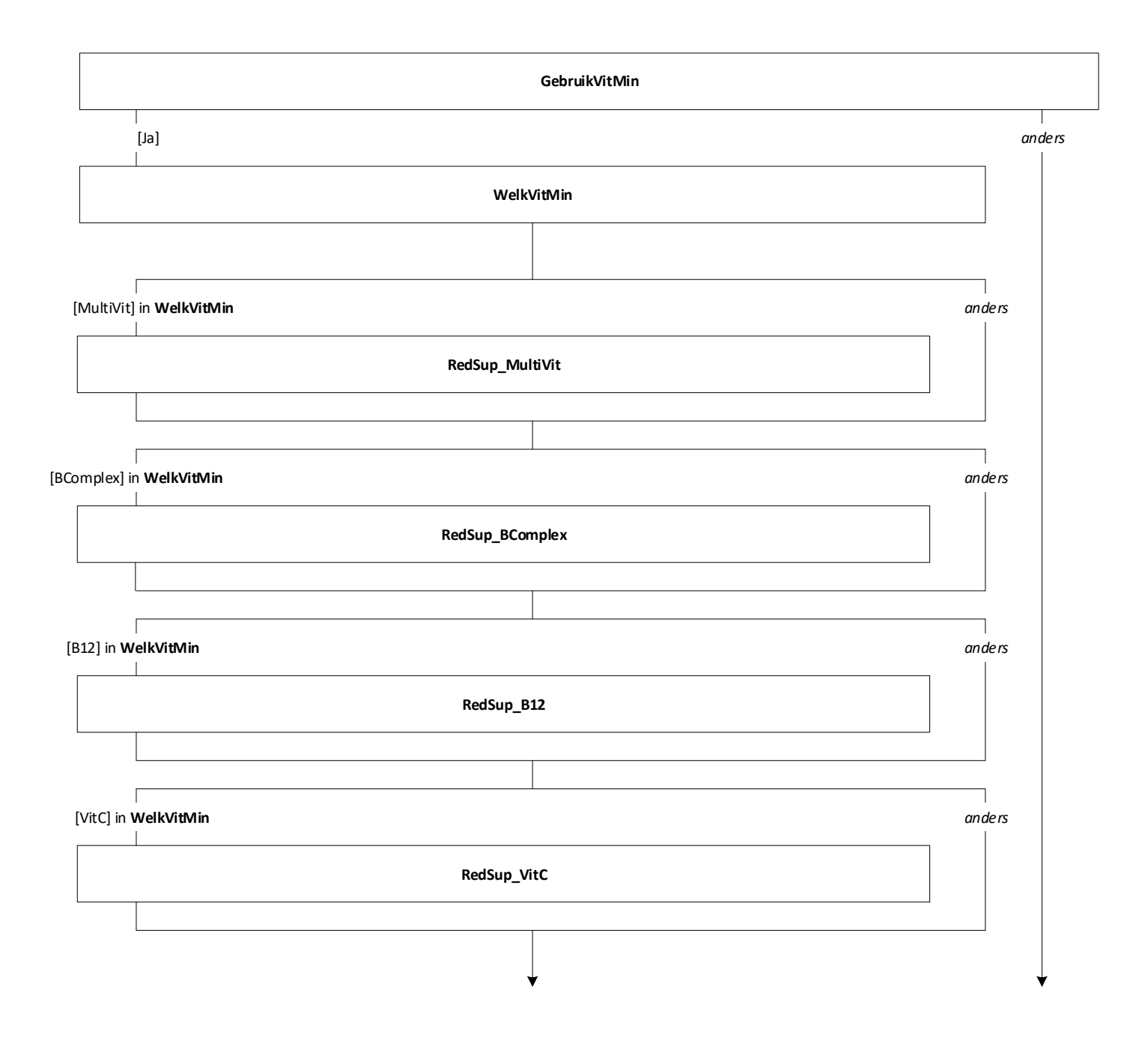

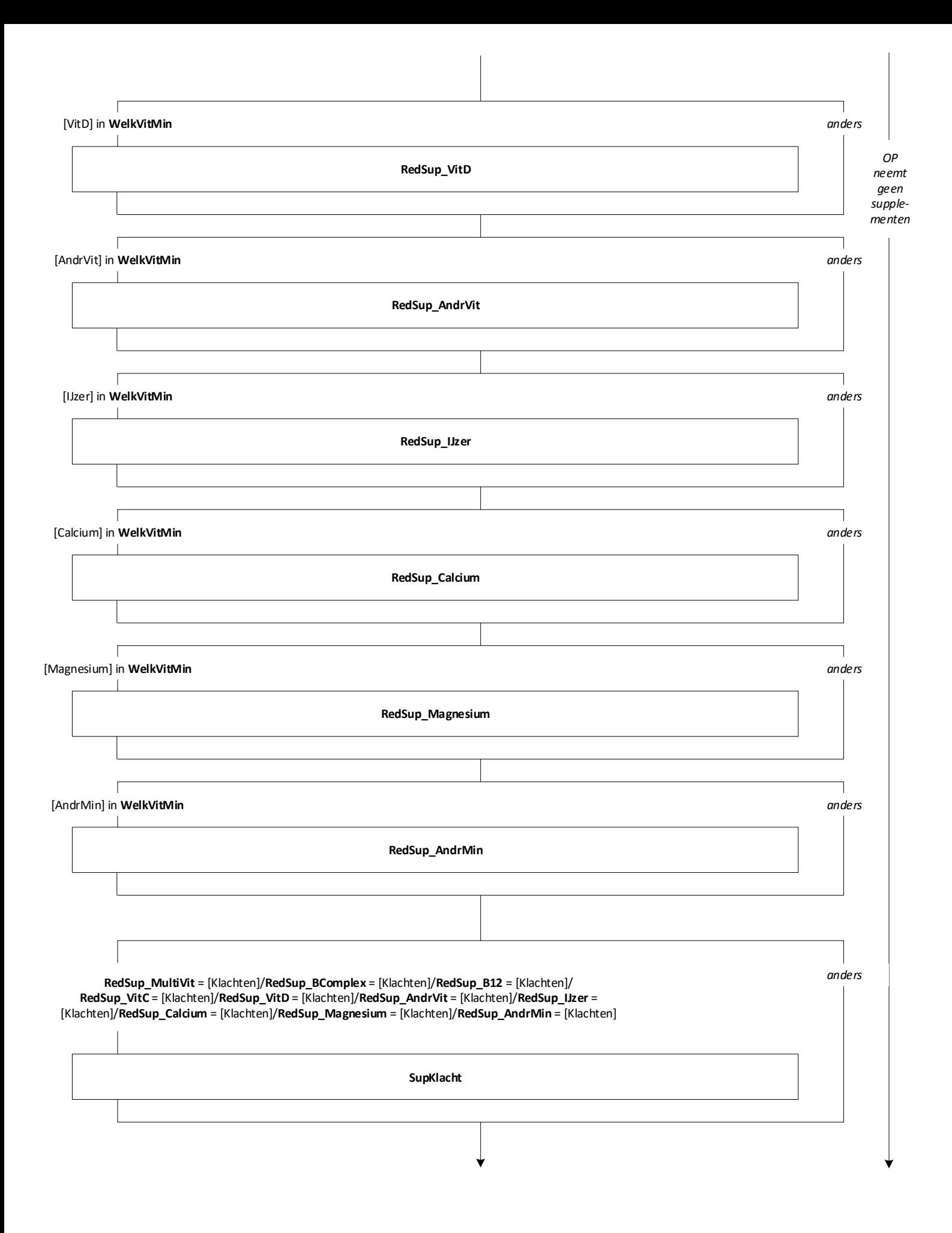

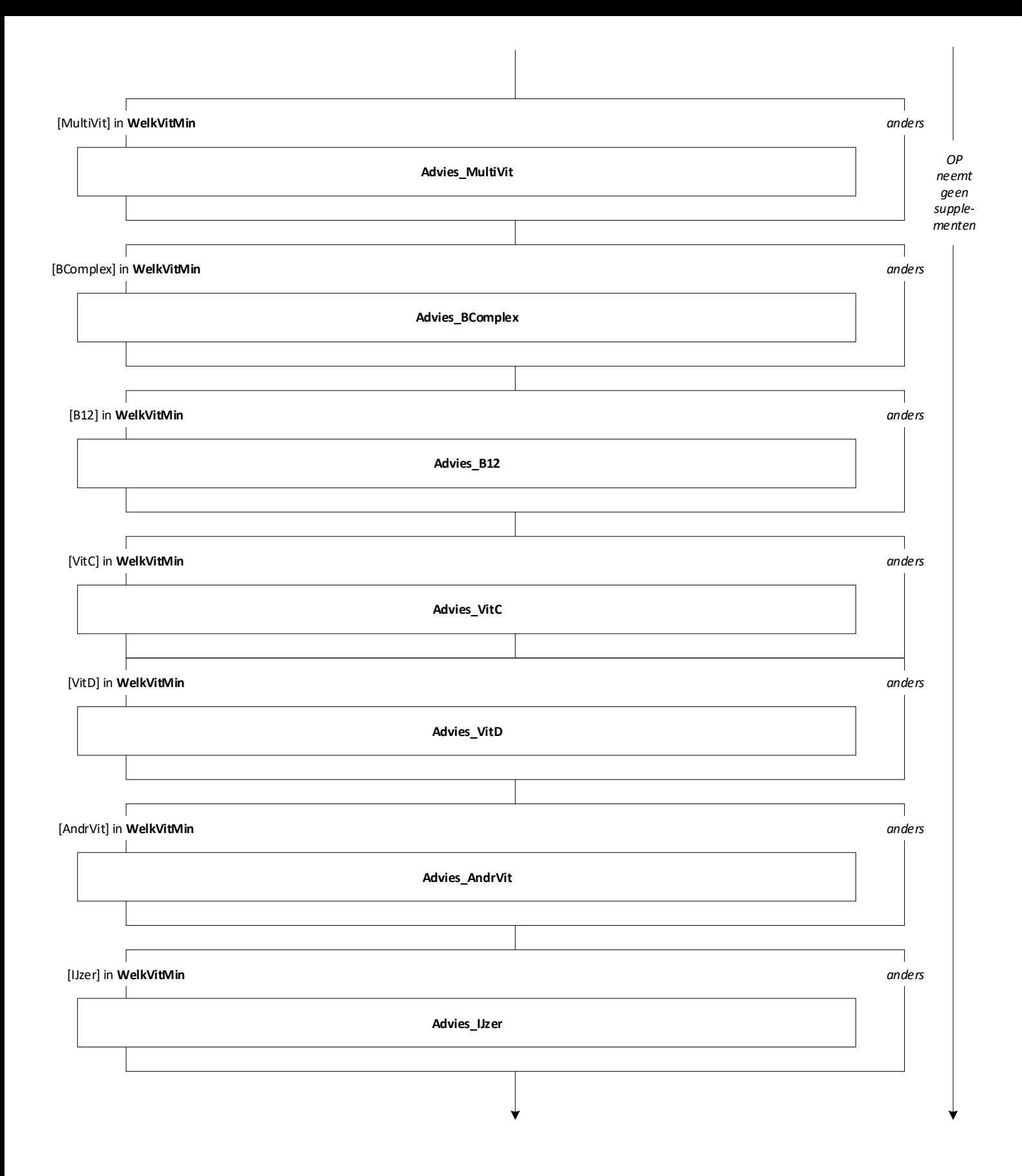

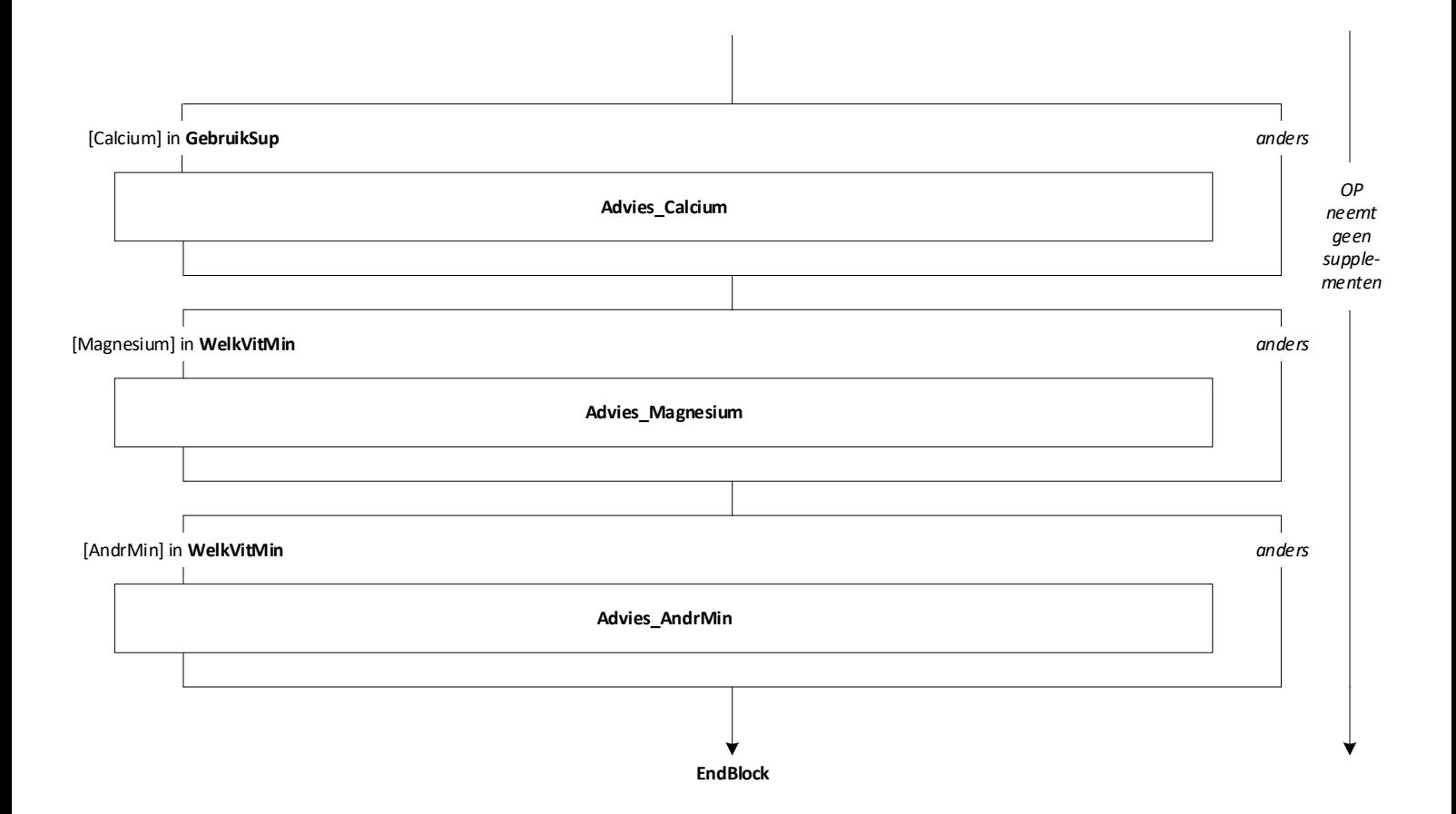

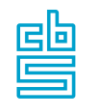

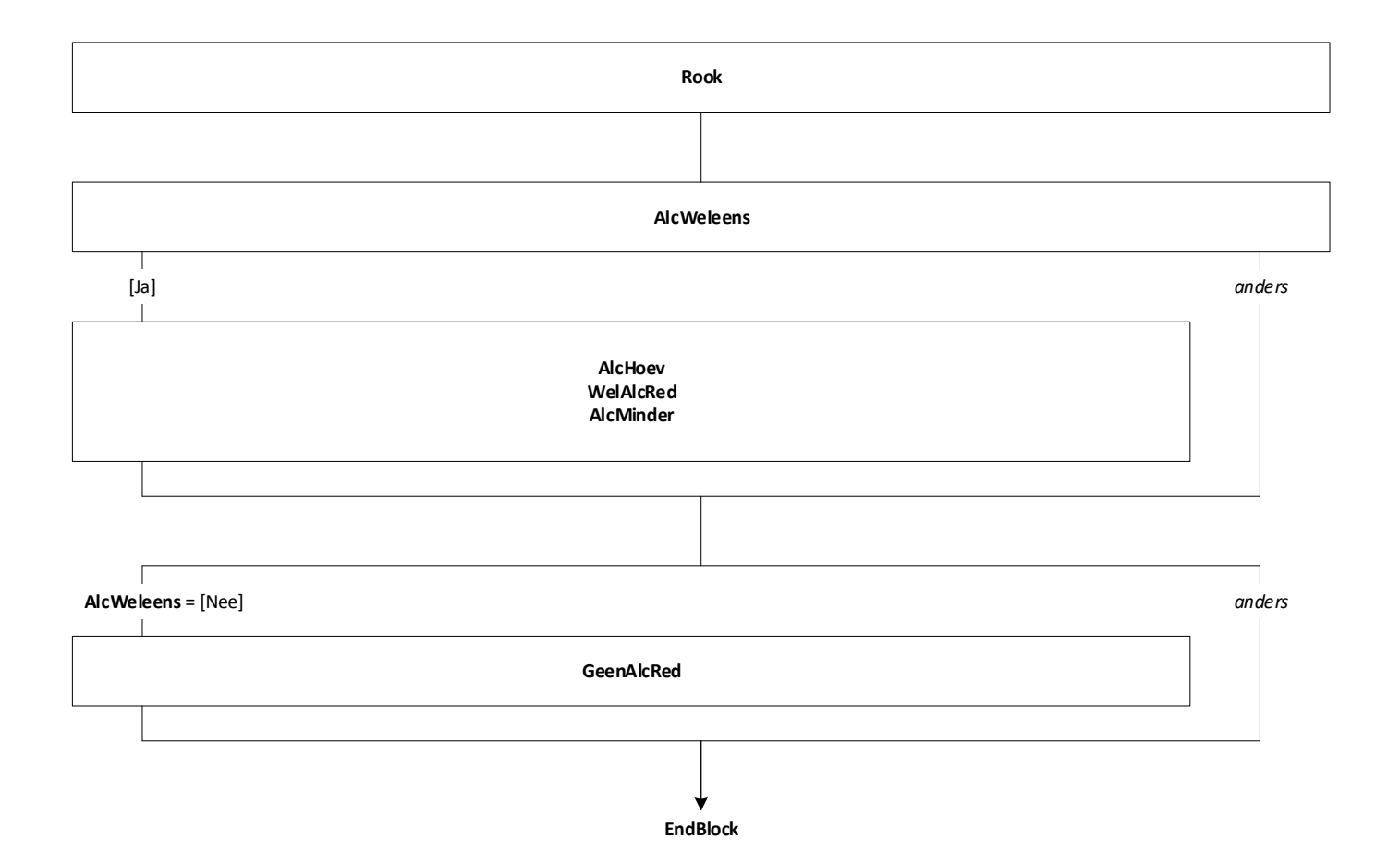

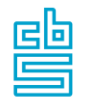

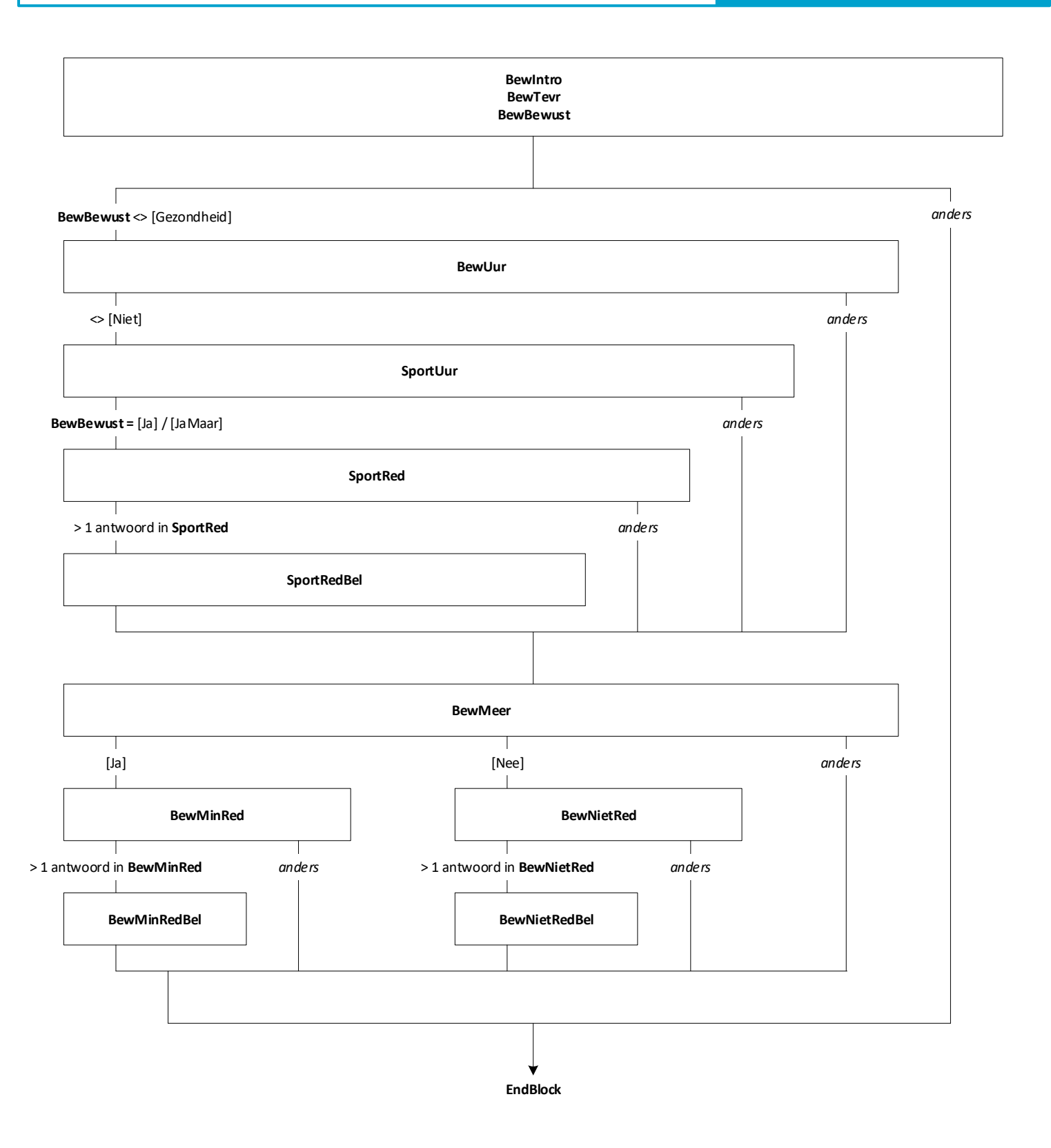

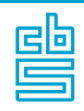

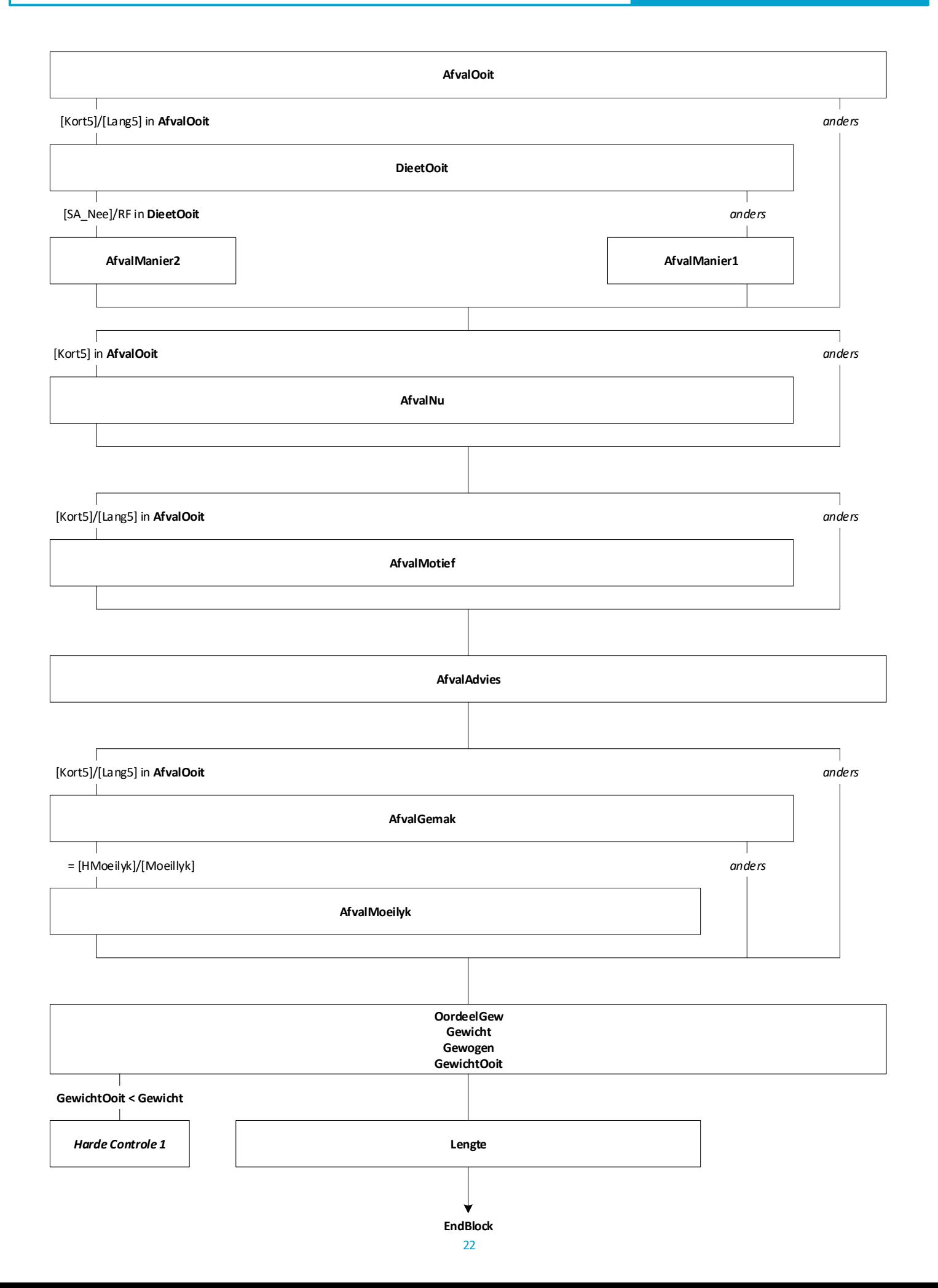

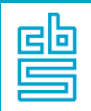

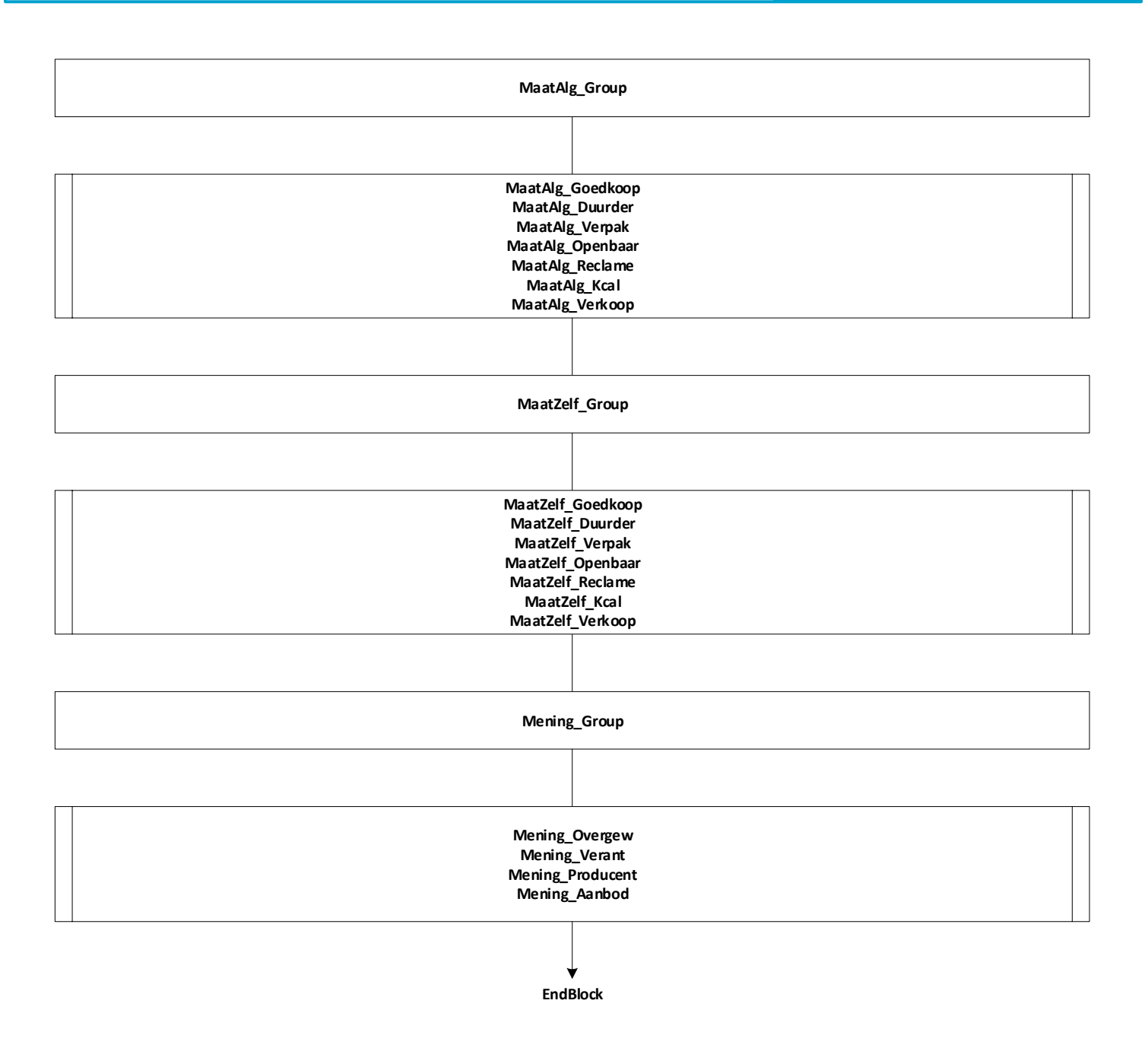

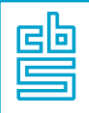

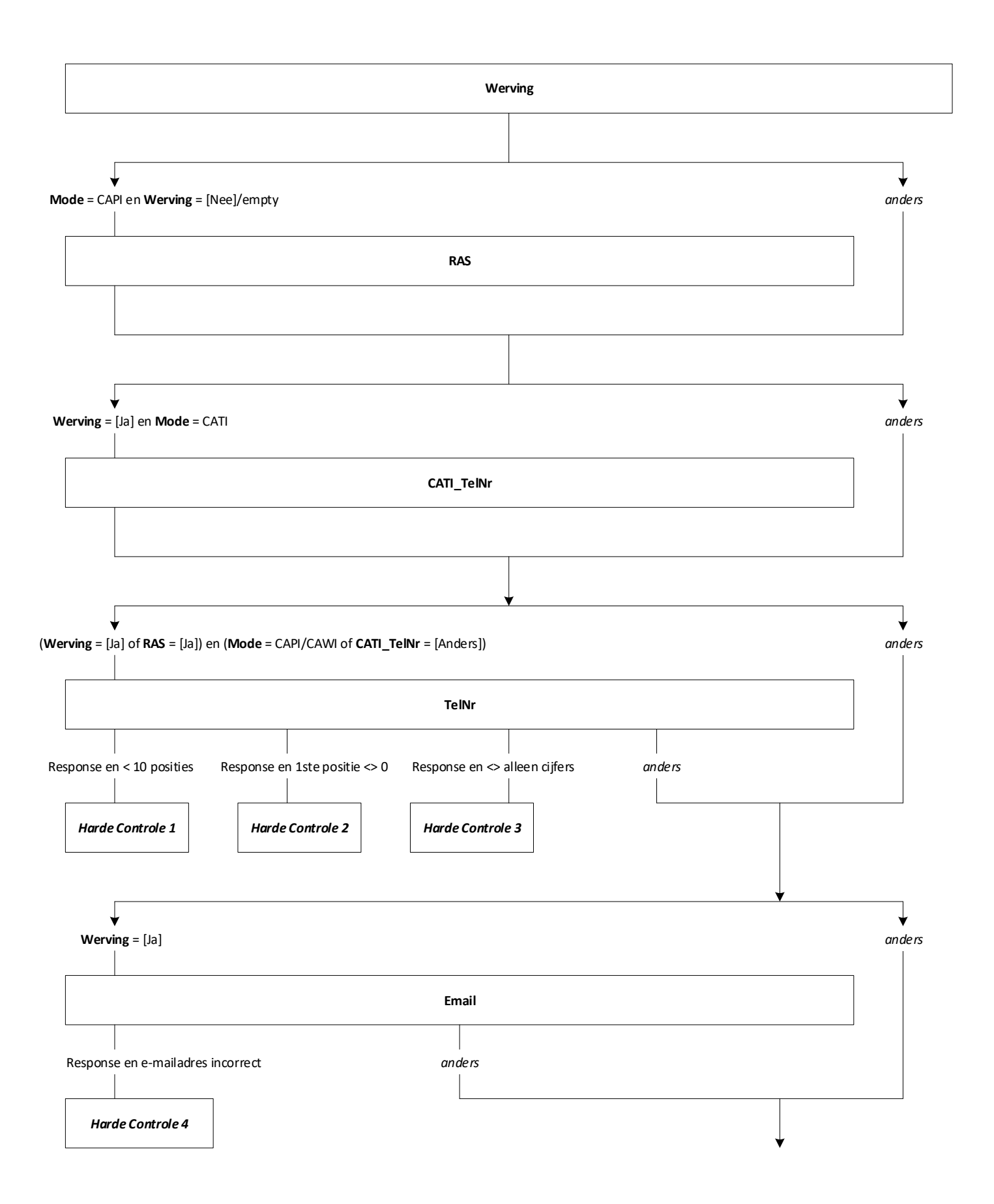

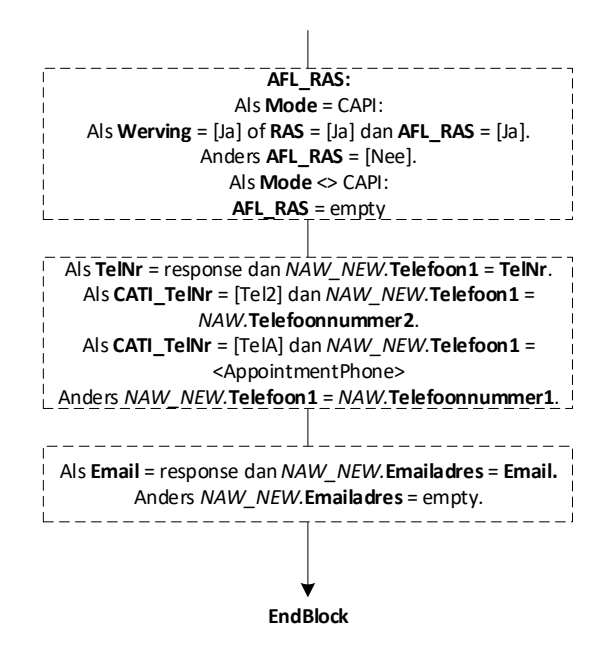

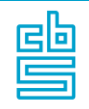

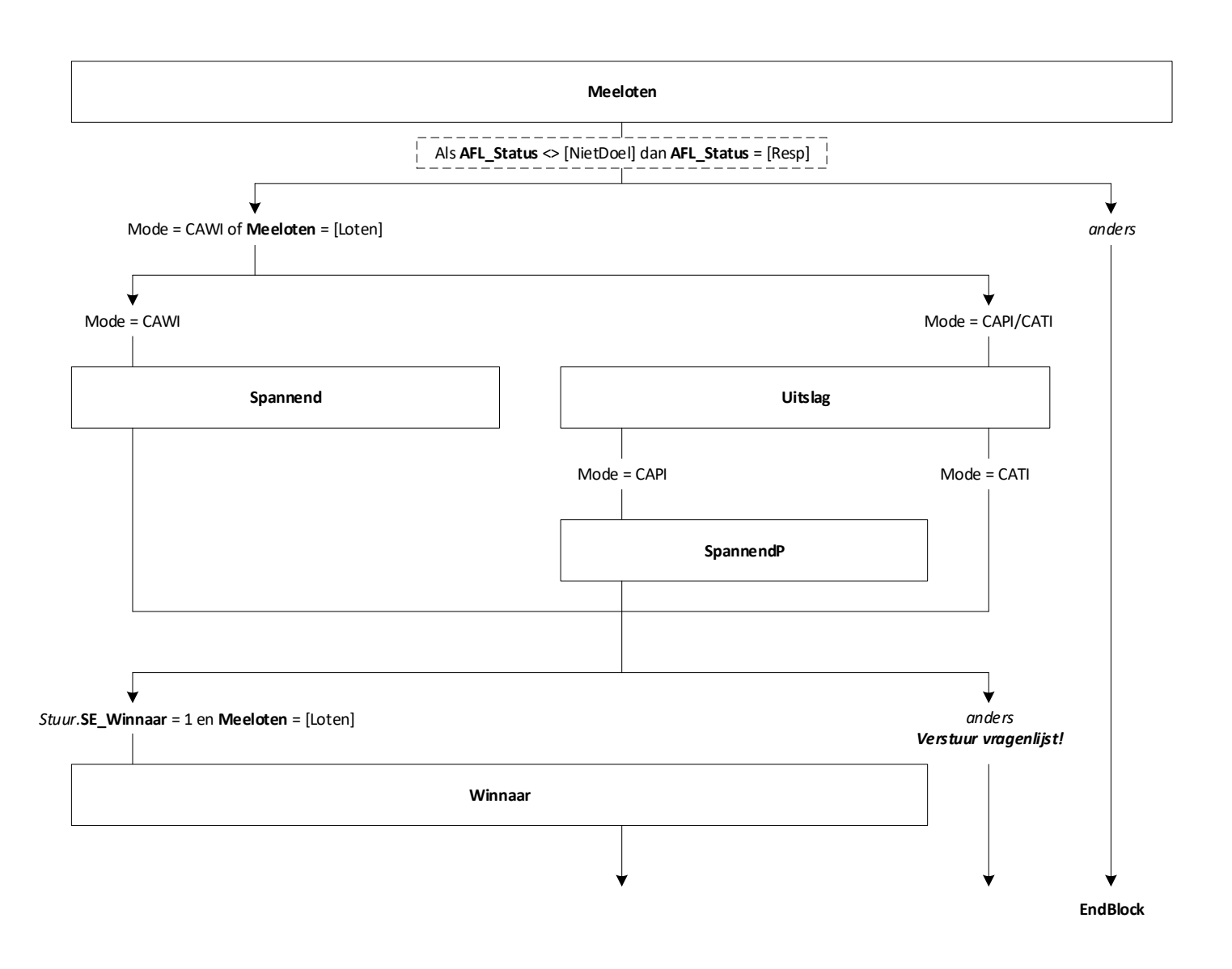

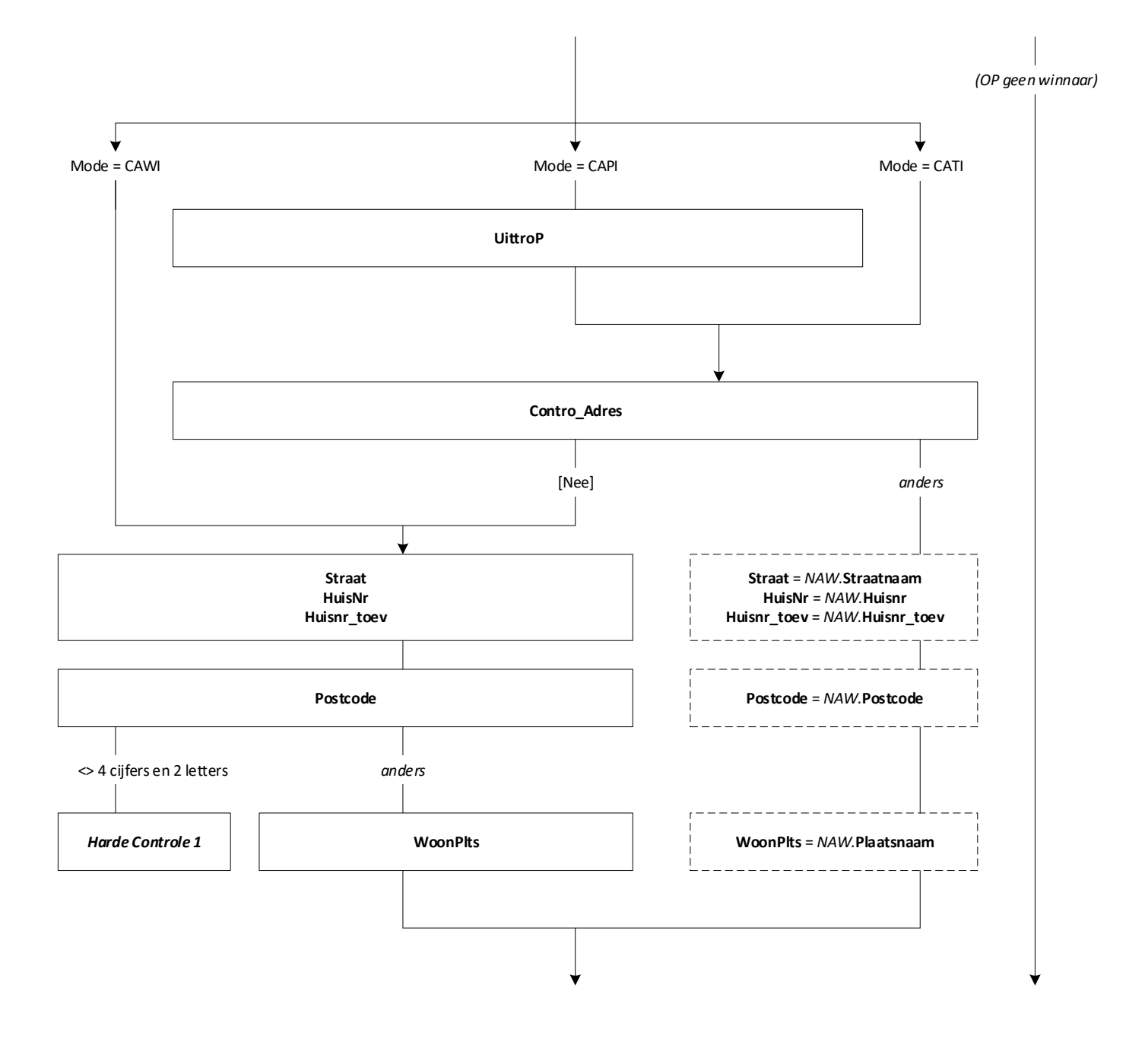

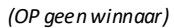

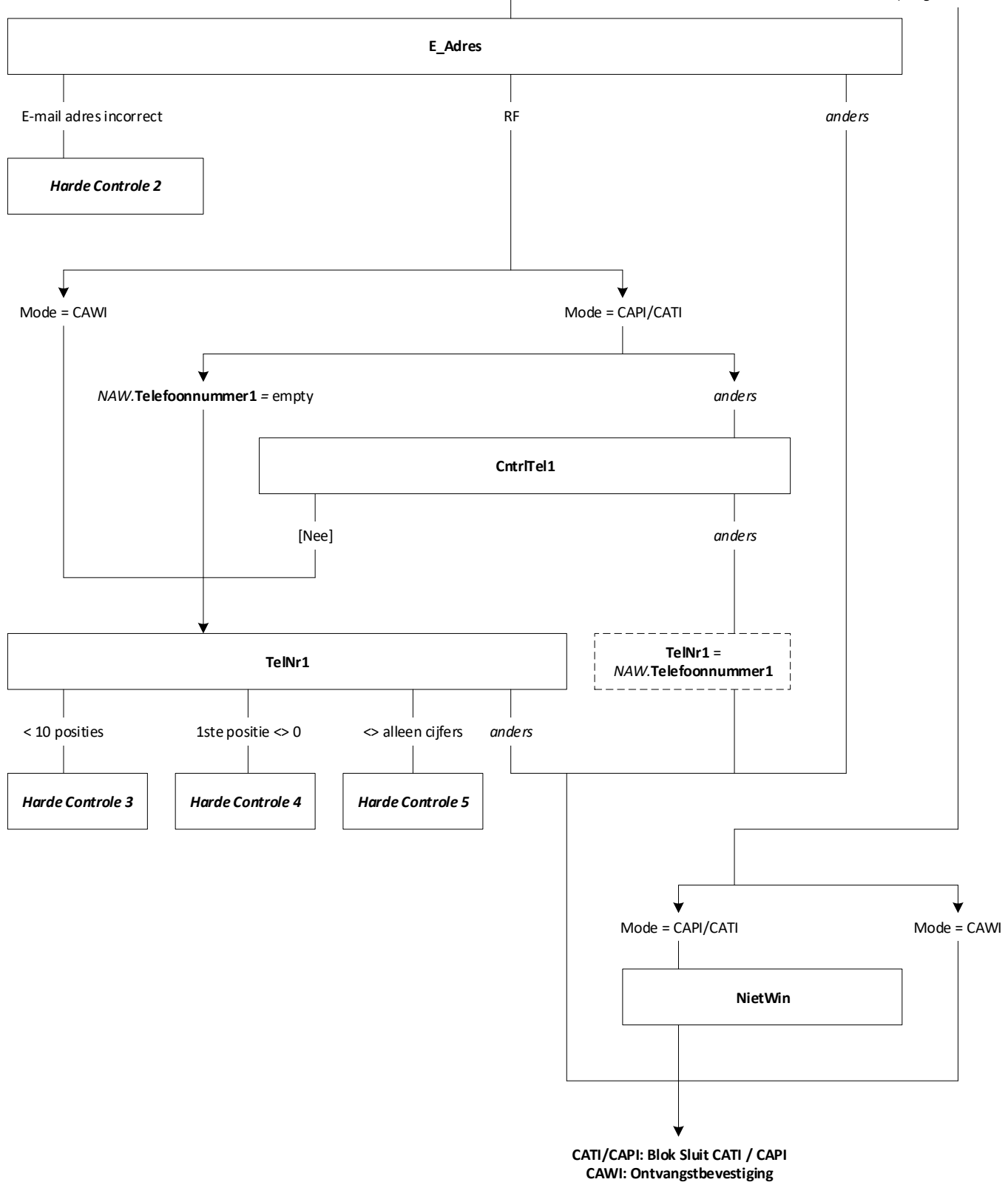

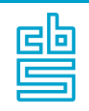

## **Blok Sluit CATI / CAPI (SB)** [SluitTP]

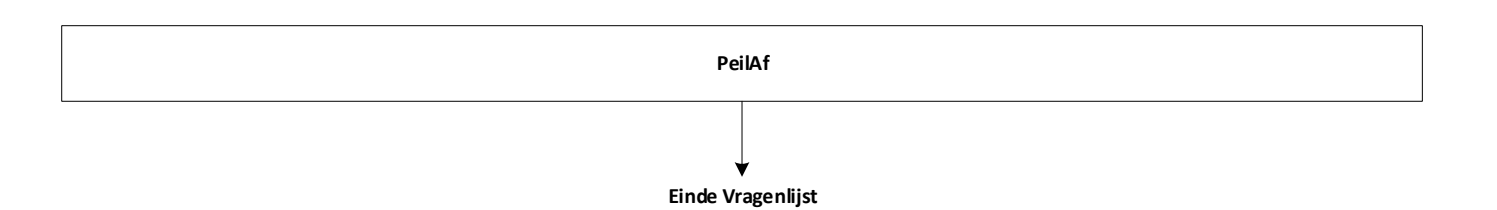